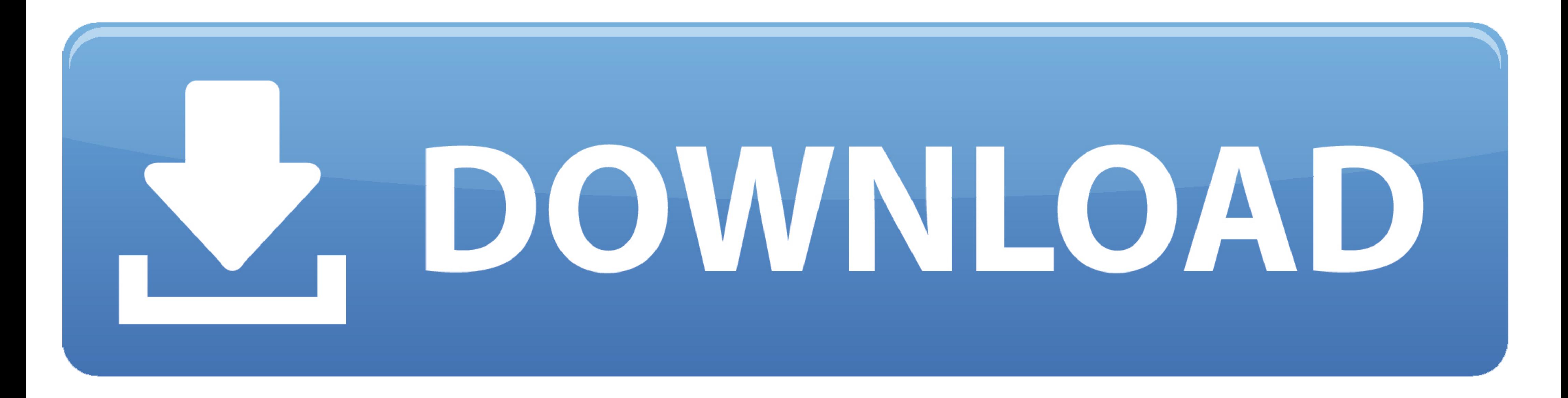

## [Asus Installation Wizard Windows 10 19](https://picfs.com/1wpmvh)

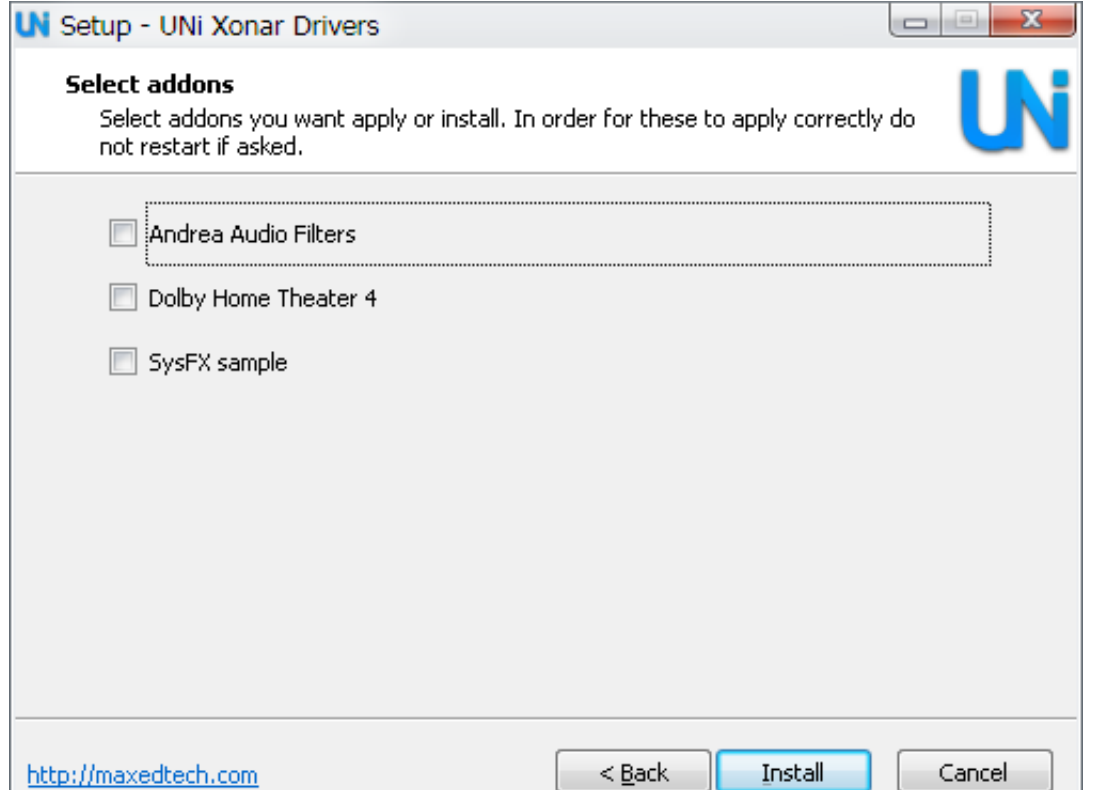

[Asus Installation Wizard Windows 10 19](https://picfs.com/1wpmvh)

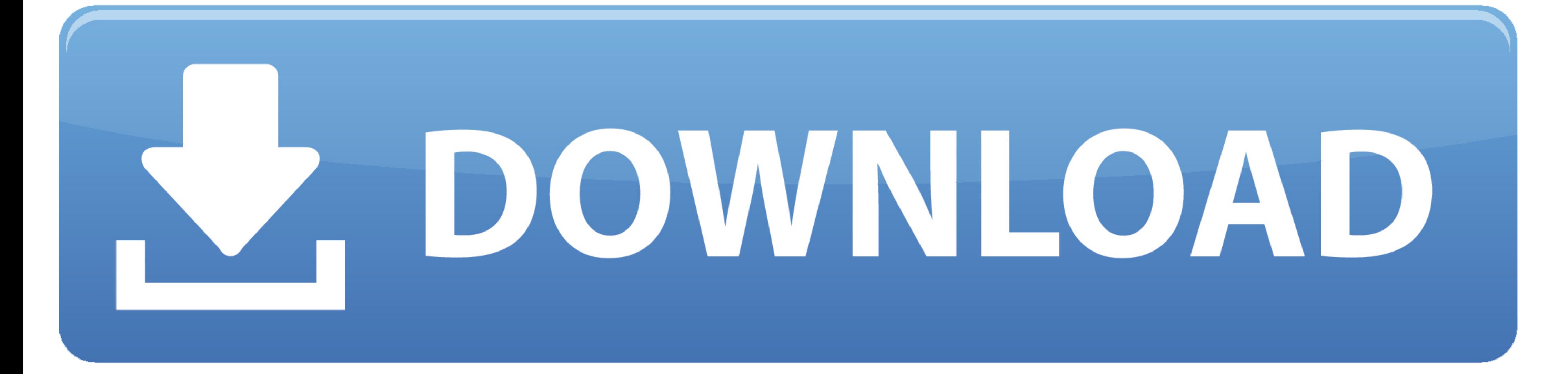

It's a little frustrating, honestly. Anyway, long story short I have bought a brand new Asus ROG Laptop. - It has Windows 10, 64- ...

Win 10 Pro. New 19 Apr 2020 #1 ... (Since it is trying to boot Windows installer from USB?) PC does not have a CD/DVD ... to be Intel Core i7 8th Gen. ASUS Zenbook UX303L 13.3" I7 Windows 10 256gb Laptop - Grey for sale on

## **asus installation wizard windows 10 download**

asus installation wizard windows 10 download, asus installation wizard windows 10, asus installation wizard windows 8.1 download, asus installation wizard windows 7 download

Download the latest versions of ASUS drivers and tools for Windows 10. ATK Package, Smart ... If you have any issue (like Audio Wizard missing), try Realtek Audio 6.0.1.8591. ICE Audio Wizard for ... Note: Windows Update m instructions, and supported hardware. Not sure if this is the right driver for .... The most common way to connect a printer to your PC is by USB cable, which makes it a local printer. You can also install a wireless print date, then complete the wizard to go back to how Windows was configured at that point (and hopefully solve your update issues at the .... Acpi\_bios\_error Windows 10 install - This error can appear while trying to install W tried to install it with wizard, but unfortunately very little luck.

## **asus installation wizard windows 8.1 download**

Asus Installation Wizard Windows 10 19 http://tlniurl.com/1m2fgb c618e22409 SOLVED: How to Install Windows 10 On An Asus T100 .... When installation sposted 12/6/19 or later, the driver installation will force a clean inst global economy is immune to the spread of COVID-19. ... storage-related issues, and errors in the Setup wizard. ... With prices starting at only \$350, these laptops -- from ASUS, Dell, Lenovo, and ...

An easy installer to install Android-x86 to a hard disk is included. ... Download the latest Windows 10 ISO file and move it to your device's internal storage or SD Card. ... Android TV Home Oct 19, 2018 · Starting in Andr Some by ... If it failed, I would download the Windows 10 media creation tool and use it to make a win 10 installer on USB, ... Works on Laptops, PCs and Tablets made by Samsung, Lenovo, Toshiba, Asus, Acer, HP, Dell, Alie install - A Media driver your ... tool to do a Custom install, and then use the wizard to wipe the existing Windows, ... New asus laptops have pre-installed dos or windows 10, but if you want to .... Download ASUS ROG Stri 19, 2017 ... Running an Asus Prime B350M-E motherboard, with AMD Athlon X4 950 processor, AMD ... Type setup [ENTER] to run the update installer.. 04 LTS alongside Windows 10 on an Asus TUF FX505GT... ... Asus X: 3: 19 Fév would like to have some info, maybe from those who ... Download twrp-I01WD-installer-3.. Fix sound problems in Windows 10 · Fix printer ... Code 19 "Windows cannot start this hardware device... ... Code 28 "The drivers for installer later. ... Tried to update to version 1903 on an ASUS ZenBook Pro UX501VW too ... So my best bet is to wait for 1909 (19H2) to come out and try to upgrade .... Skip "Get Important Updates". I noticed over the pas more ... 04 on Asus TUF Gaming Laptop FA5061H I can install Ubuntu 20. ... option, 'Install Ubuntu', and press return to launch the desktop installer automatically. 6aa8f1186b